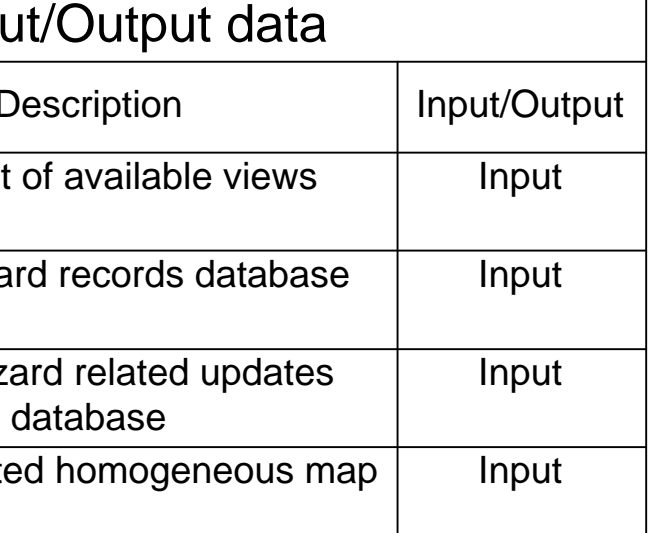

**Regione Lombardia - Civil protection department Lombardia emergency disseminator app (LED) Activity Diagram 1.1 - selected hazard preferred view - Mayors**

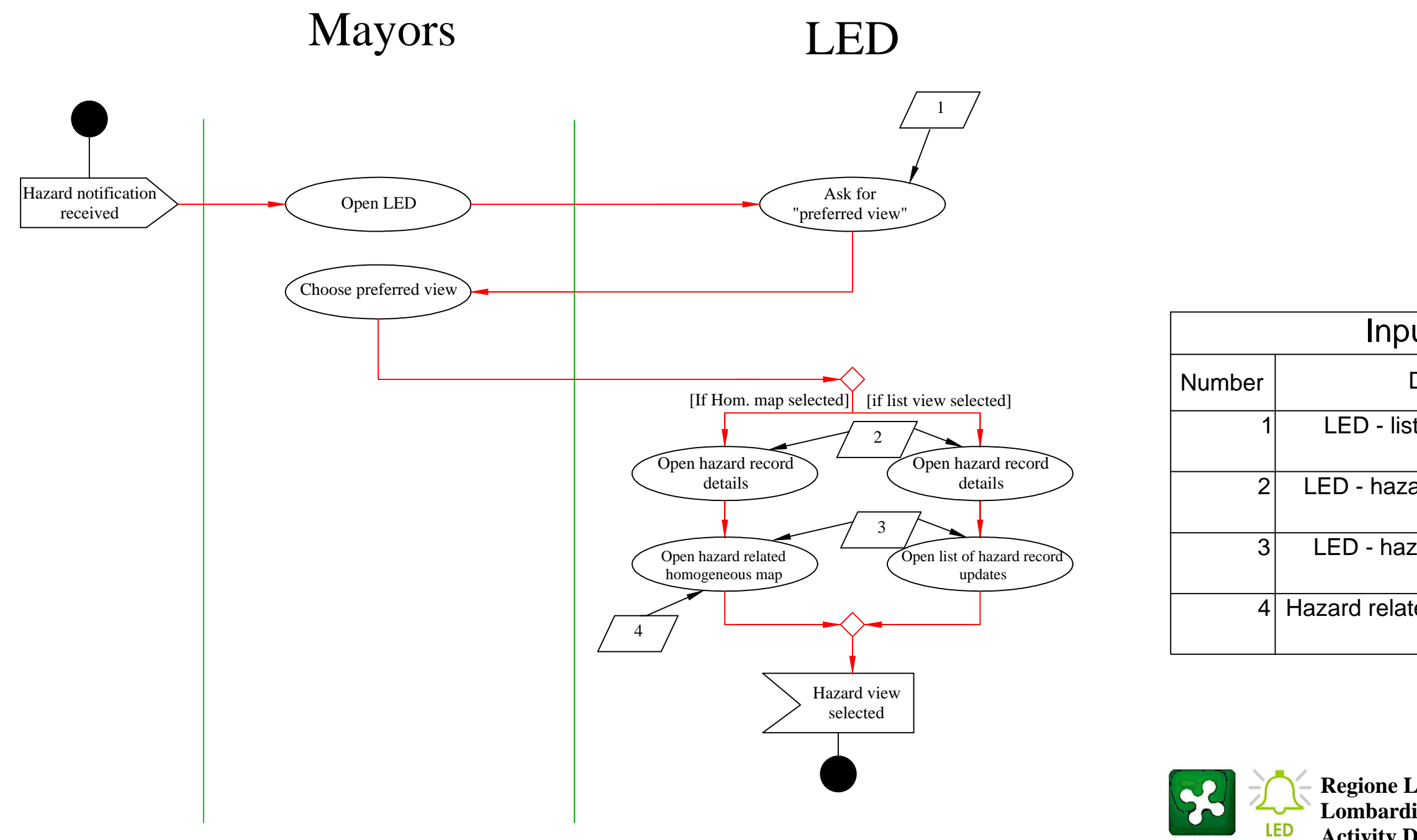

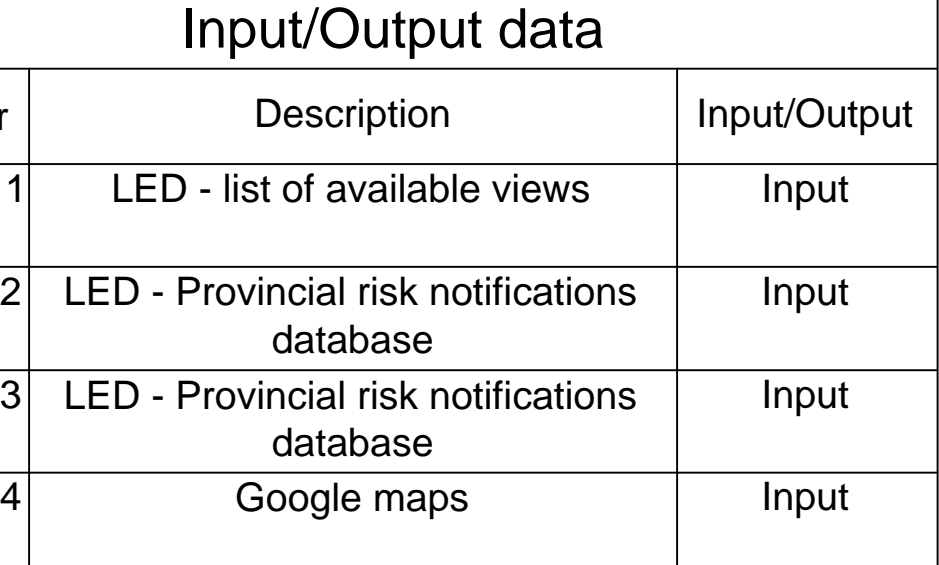

**Regione Lombardia - Civil protection department Lombardia emergency disseminator app (LED) Activity Diagram 1.2 - selected notifications preferred view - Public and transportation companies**

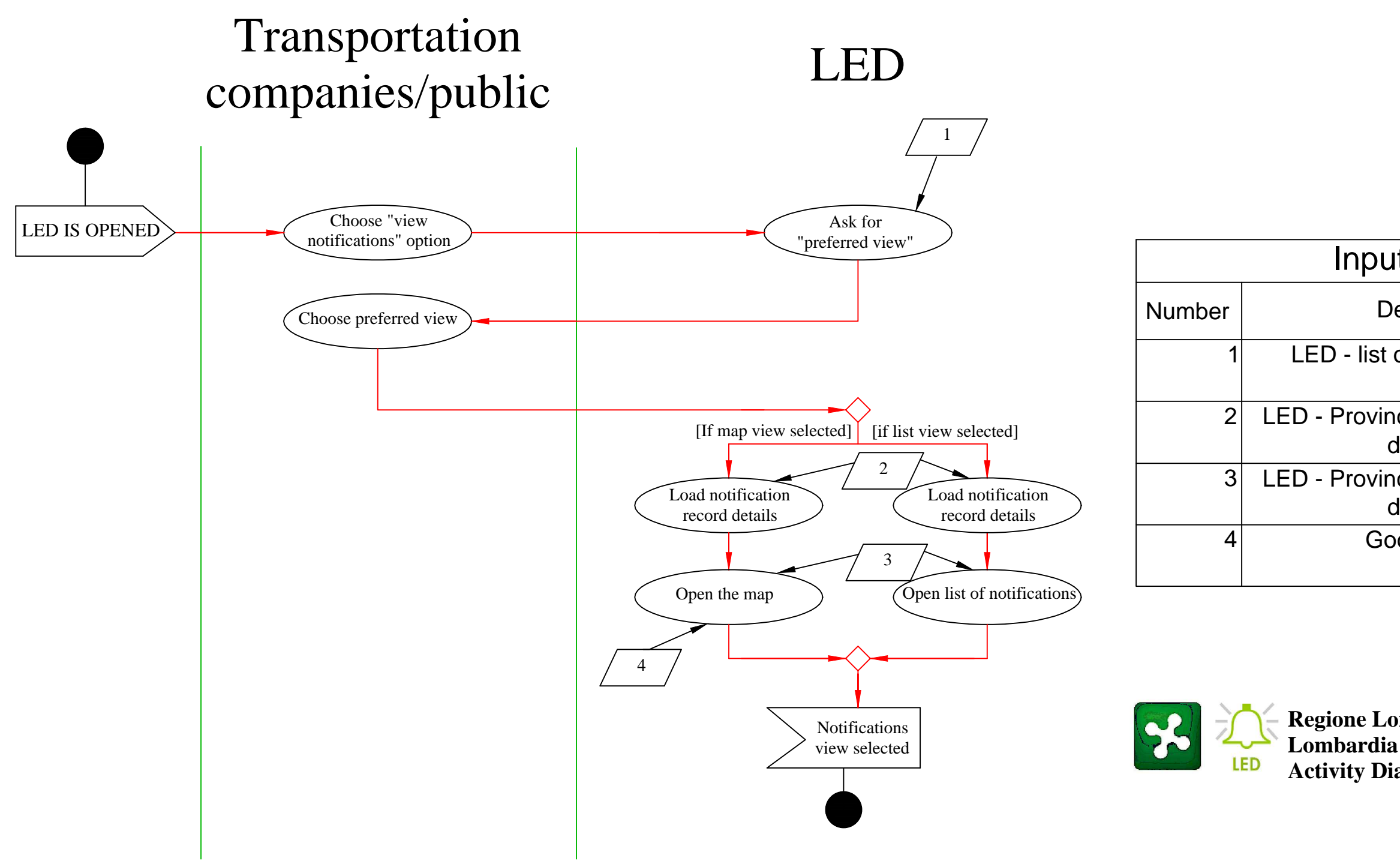

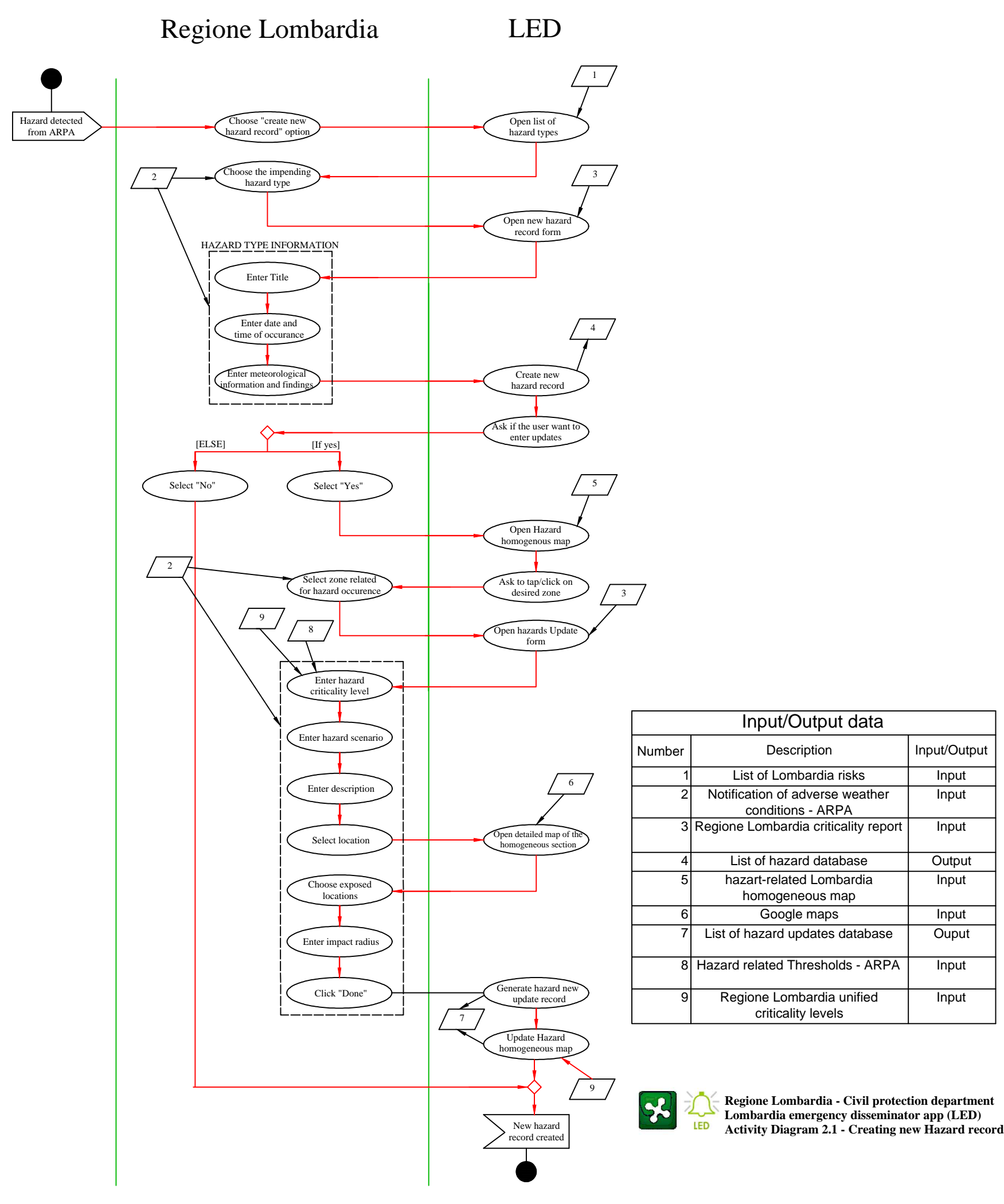

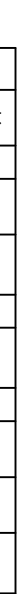

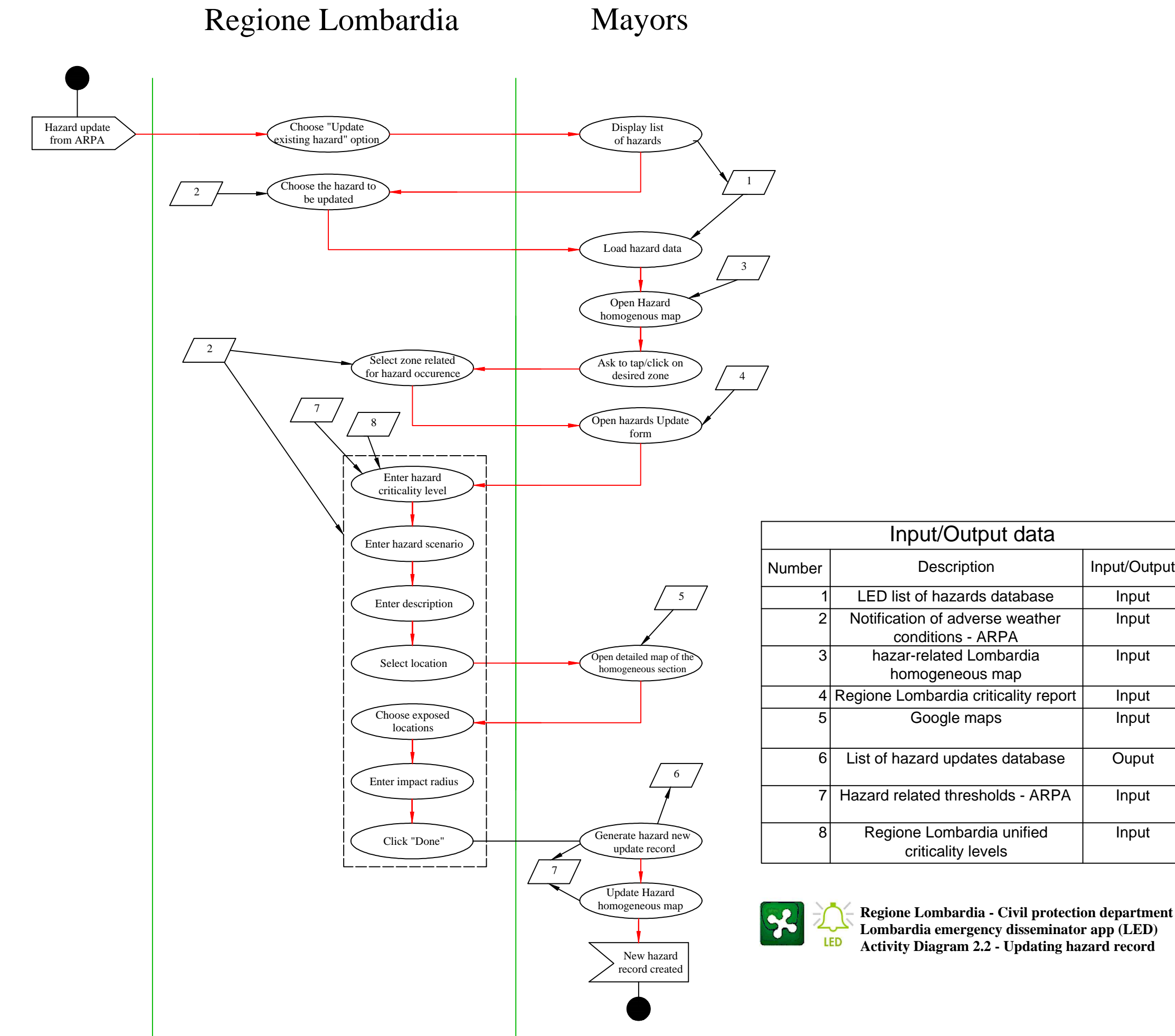

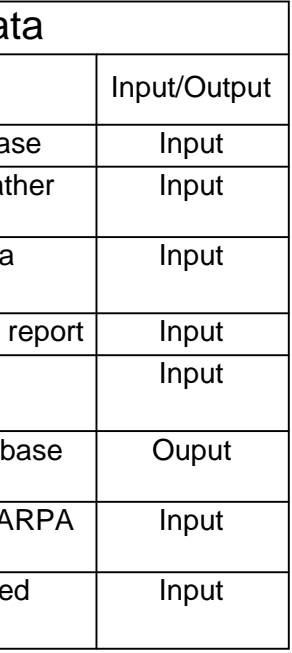

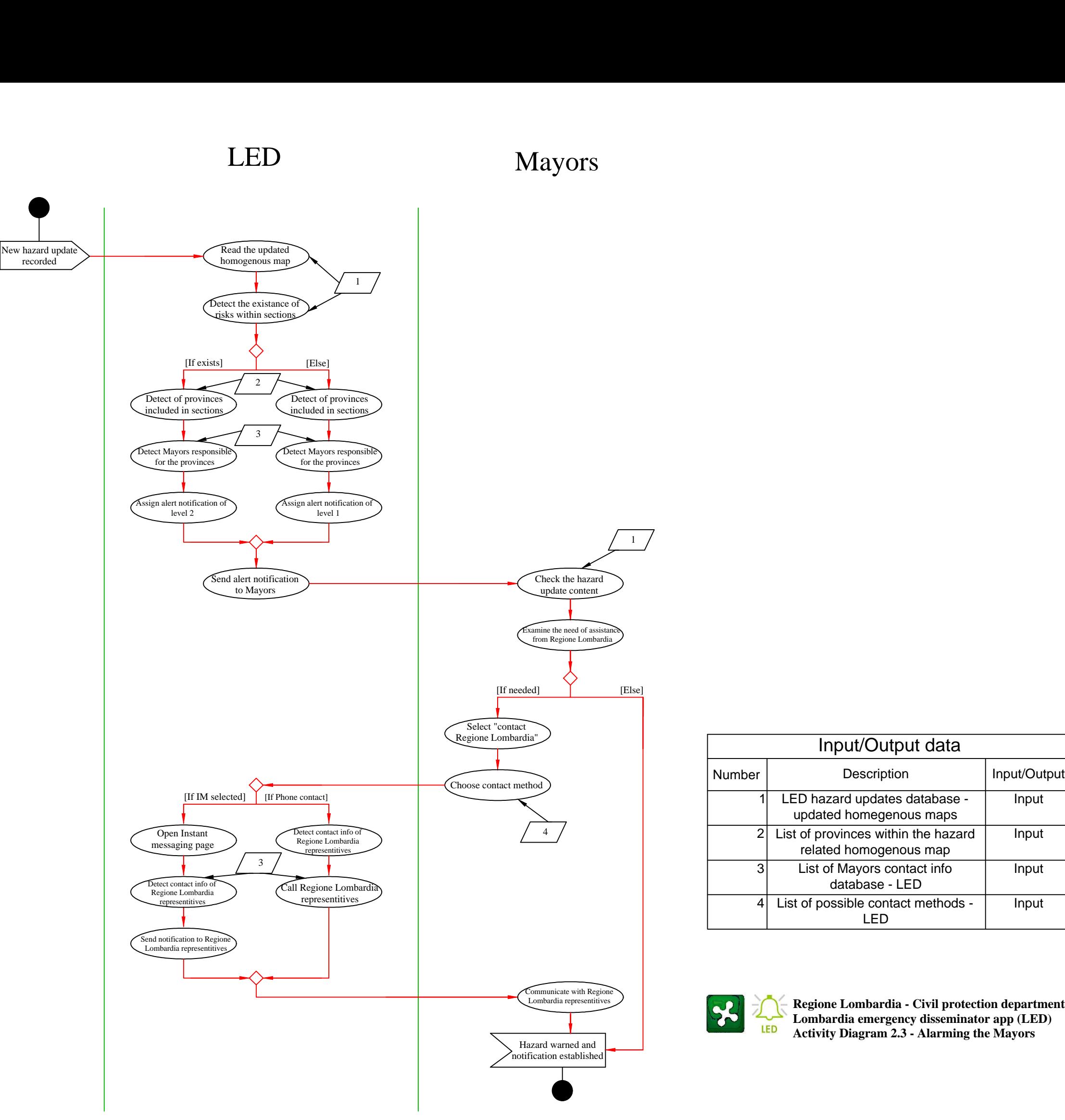

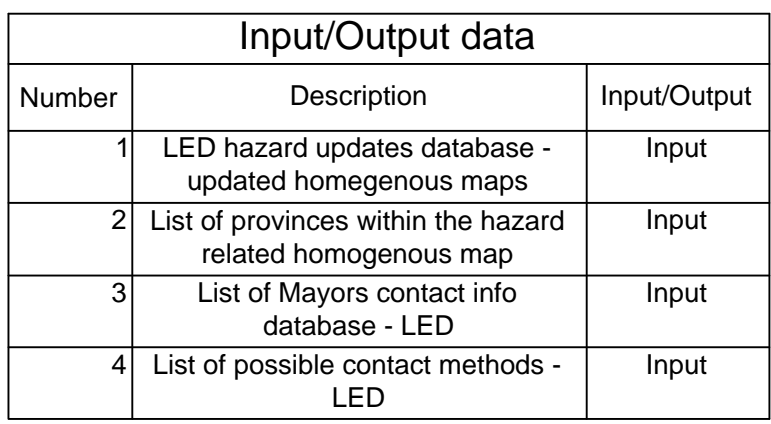

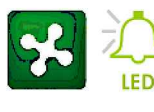

Mayors

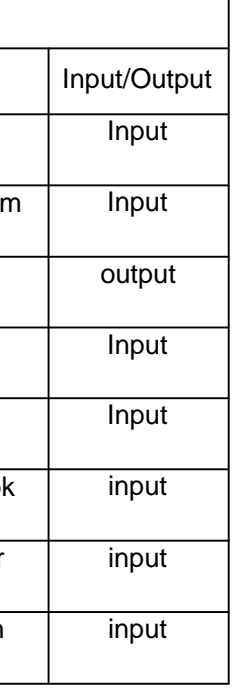

Regione Lombardia - Civil protection department<br>Lombardia emergency disseminator app (LED)<br>Activity Diagram 3.1 - New provincial alert notification and announcement

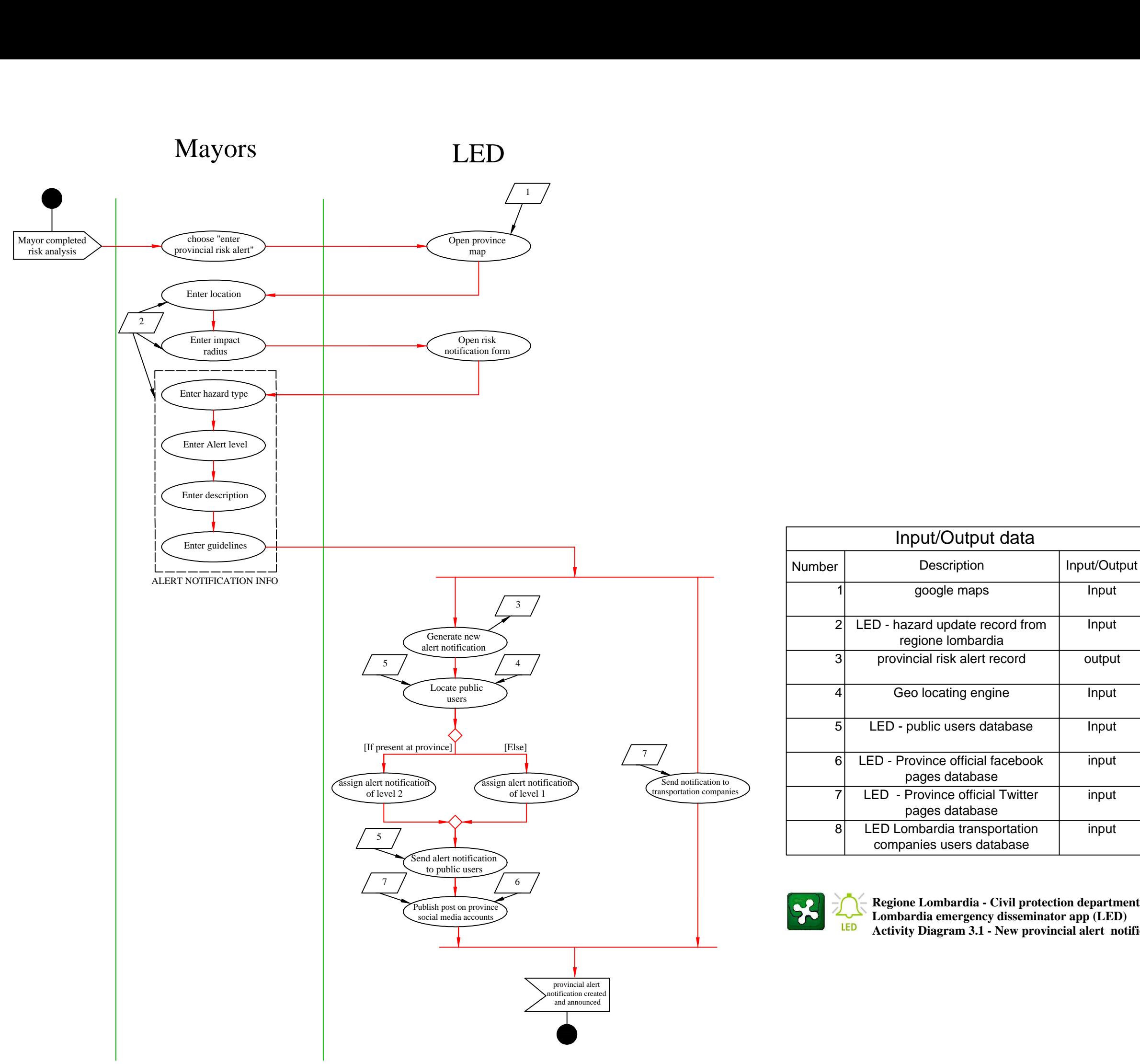

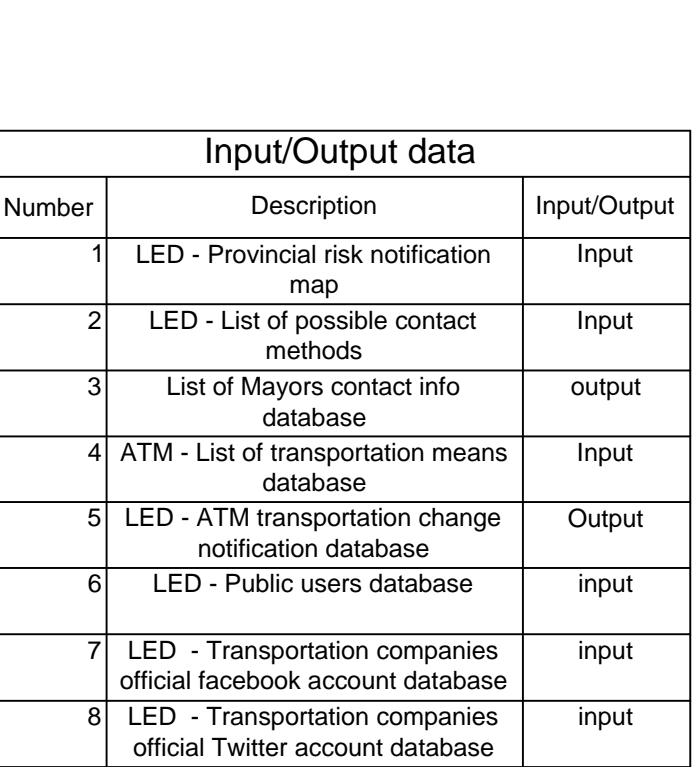

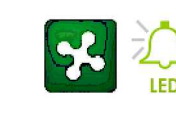

**Regione Lombardia - Civil protection department Lombardia emergency disseminator app (LED)**

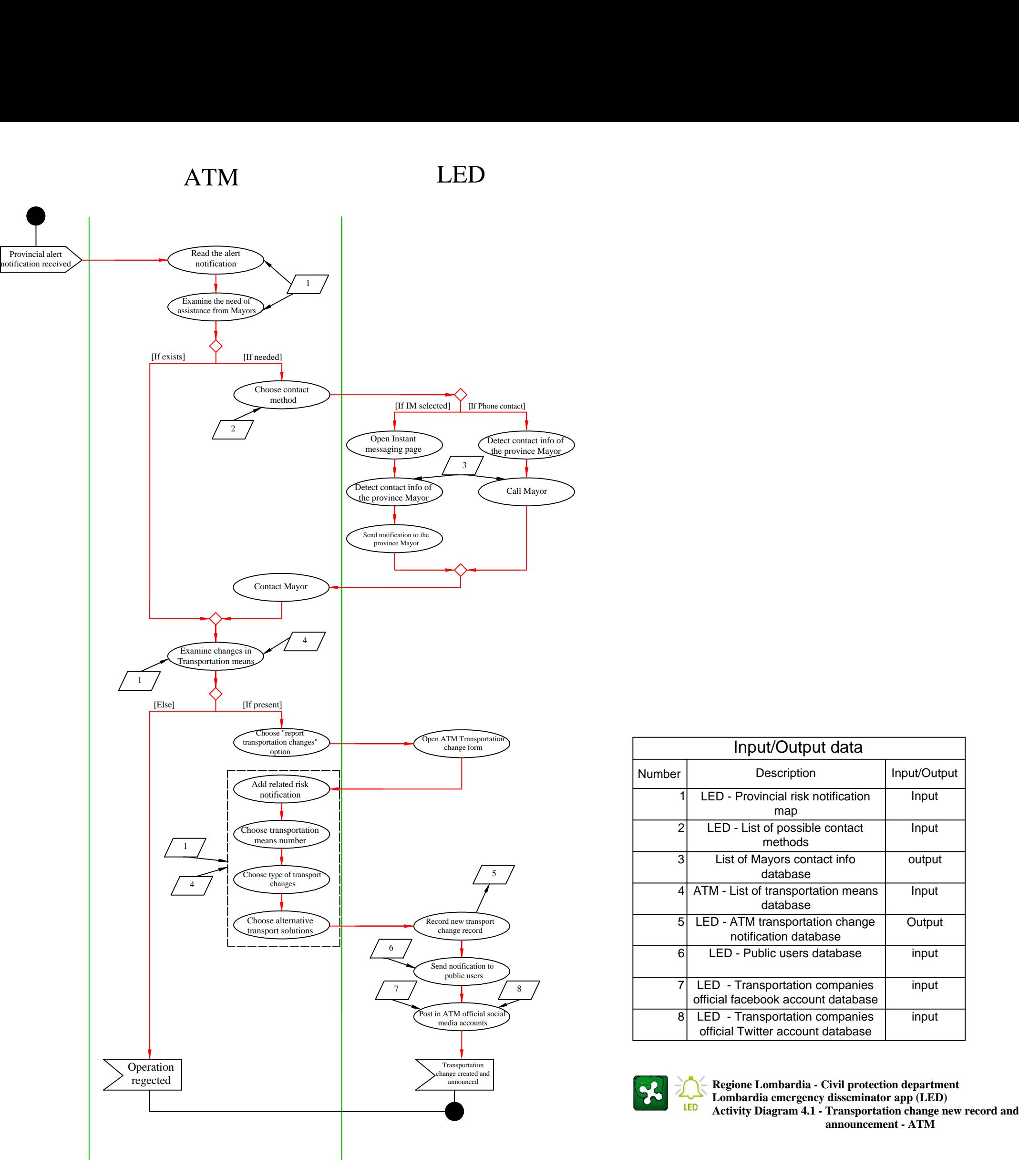

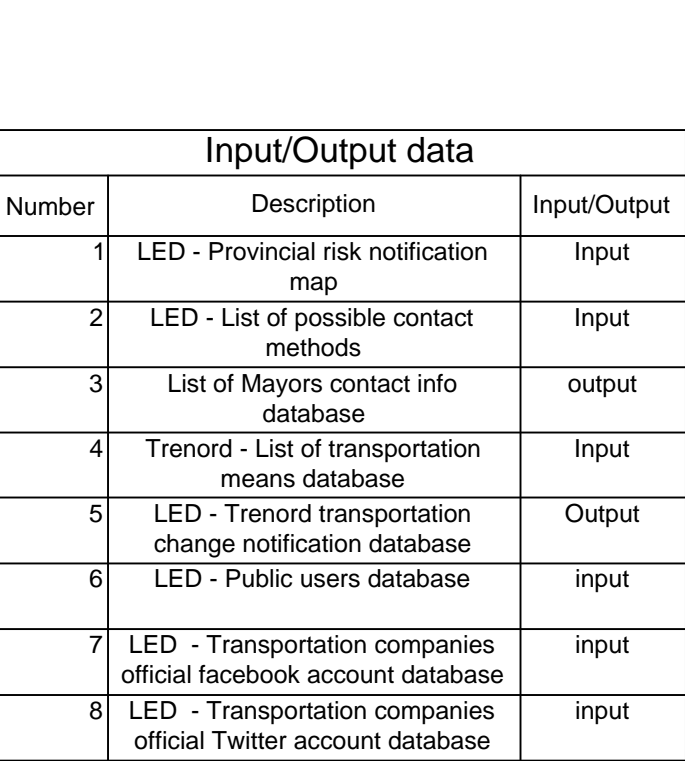

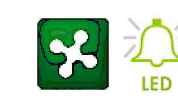

**Regione Lombardia - Civil protection department Lombardia emergency disseminator app (LED)**

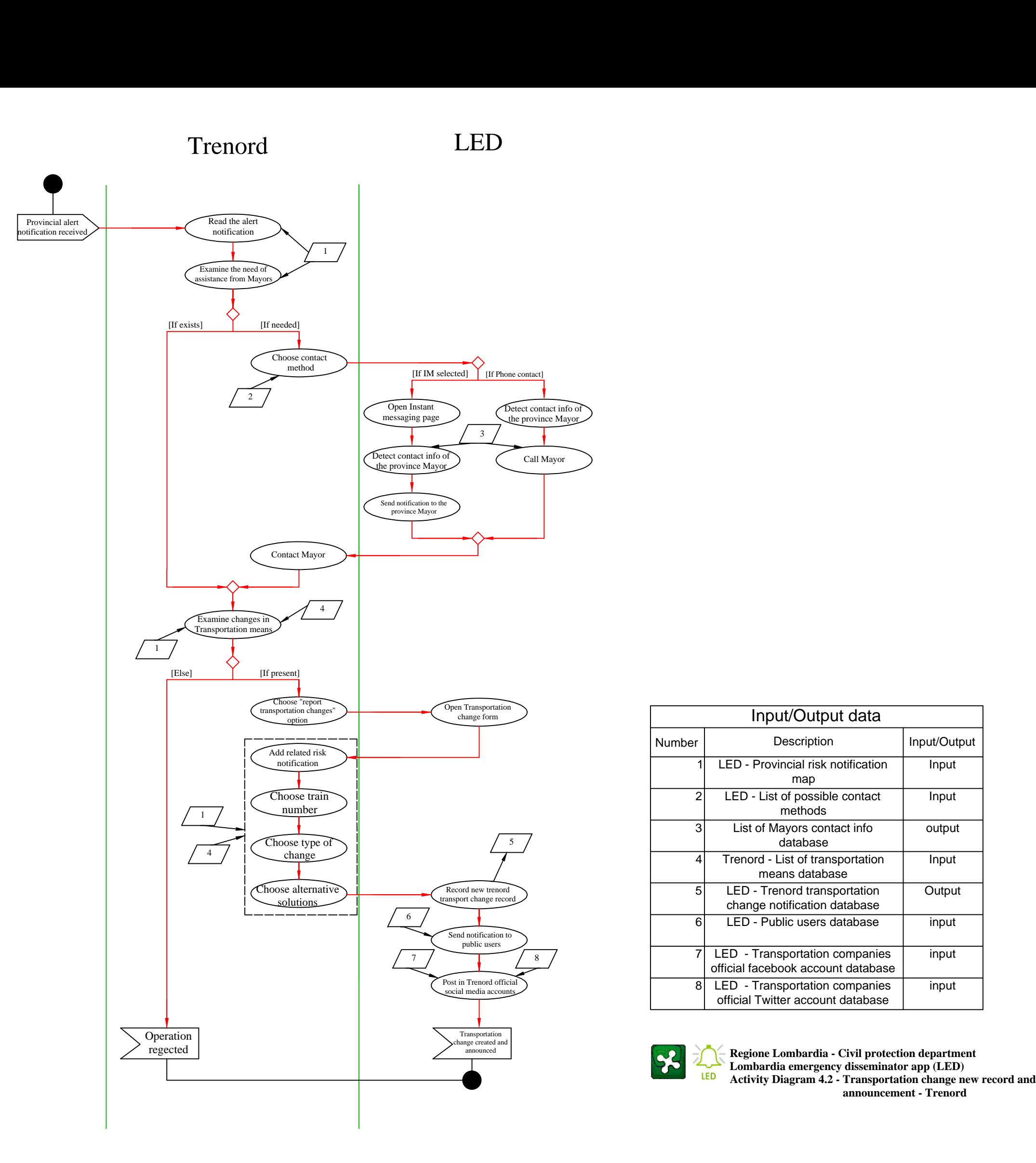

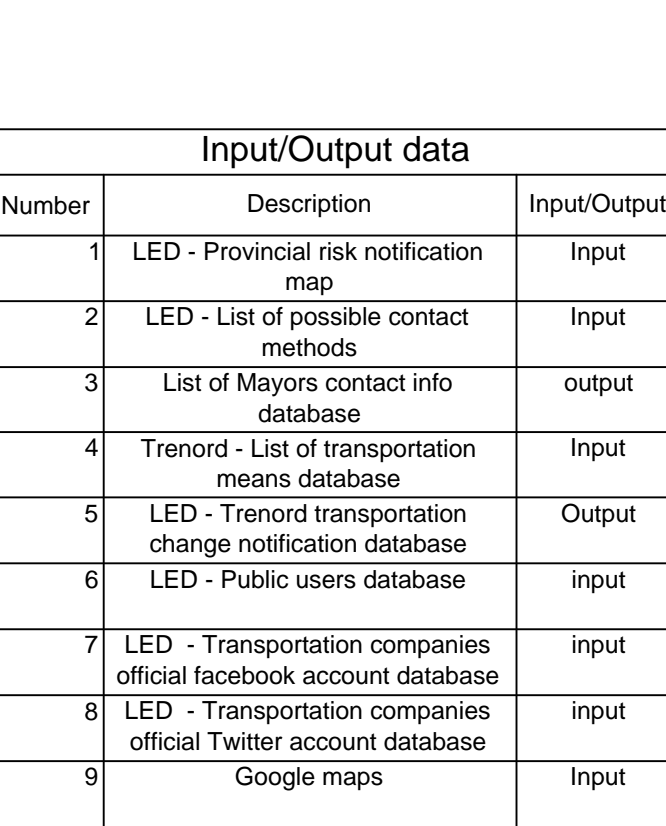

![](_page_8_Picture_2.jpeg)

**Regione Lombardia - Civil protection department Lombardia emergency disseminator app (LED)**

**Output** 

![](_page_8_Figure_0.jpeg)

![](_page_9_Figure_0.jpeg)

**Regione Lombardia - Civil protection department Lombardia emergency disseminator app (LED) Entity relaionship diagram 1.2**

![](_page_10_Figure_0.jpeg)

![](_page_11_Figure_1.jpeg)

![](_page_12_Figure_0.jpeg)

![](_page_12_Picture_215.jpeg)